$-$ Révisions 3 $-$ 

Correction du sujet ECRICOME

## Exercice 1 (ECRICOME 2006)

1. Montrons tout d'abord la linéarité de f. Soient  $P_1, P_2 \in E$  et  $\lambda$  un réel. Pour tout  $x \in \mathbb{R}$ ,

$$
f(\lambda P_1 + P_2)(x) = (x - 1)(\lambda P_1 + P_2)'(x) + (\lambda P_1 + P_2)(x)
$$
  
=  $(x - 1)\lambda P'_1(x) + (1 - x) P'_2(x) + \lambda P_1(x) + P_2(x)$   
=  $\lambda f(P_1) + f(P_2)$ 

Donc  $f(\lambda P_1 + P_2) = \lambda f(P_1)(x) + f(P_2)(x)$ .

Montrons que f est à valeurs dans E. Soit  $P \in E$  tel que  $P(x) = a + bx + cx^2$  Alors  $f(P)$  est définie par :

$$
f(P)(x) = (x - 1)(b + 2cx) + a + bx + cx^{2} = a - b + (2b - 2c)x + 3cx^{2}.
$$

Donc  $f(P)$  est un polynôme de E.

Finalement, f est l'endomorphisme de E.

- 2. On calcule les images des vecteurs de la base canonique. En utilisant le calcul ci-dessus :
	- $f(P_0)(x) = 1 = P(x)$  donc  $f(P_0) = P_0$ .
	- $f(P_1)(x) = 2x 1 = 2P_1(x) P_0(x)$  donc  $f(P_1) = 2P_1 P_0$ .
	- $f(P_2)(x) = 3x^2 2x = 3P_2(x) 2P_1(x)$  donc  $f(P_2) = 3P_2 2P_1$ .

Donc la matrice  $A$  de  $f$  dans  $B$  est :

$$
A = \left(\begin{array}{rrr} 1 & -1 & 0 \\ 0 & 2 & -2 \\ 0 & 0 & 3 \end{array}\right).
$$

- 3. A est inversible car elle est triangulaire supérieure et ses coefficients sont tous non nuls. Donc  $f$ est bijective et c'est donc un automorphisme de E.
- 4. Toujours en utilisant le calcul de la question 1., on a :

$$
f(R_0)(x) = 1 = R_0(x),
$$
  
\n
$$
f(R_1)(x) = -2 + 2x = 2(x - 1) = 2R_1(x),
$$
  
\n
$$
f(R_2)(x) = 3 - 6x + 3x^2 = 3(x - 1)^2 = 3R_2(x).
$$

Donc  $f(R_0) = R_0$ ,  $f(R_1) = 2R_1$  et  $f(R_2) = 3R_2$ .

- 5. La famille  $\mathcal{B}'$  est libre car c'est une famille de polynômes étagés en degré  $(\deg(R_0) = 0, \deg(R_1) = 0)$ 1 et deg( $R_2$ ) = 2). De plus, card( $\mathcal{B}'$ ) = 3 = dim(E). Donc  $\mathcal{B}'$  est une base de E.
- 6. Par définition, on a :

$$
P = \begin{pmatrix} 1 & -1 & 1 \\ 0 & 1 & -2 \\ 0 & 0 & 1 \end{pmatrix} \quad \text{et} \quad D = \begin{pmatrix} 1 & 0 & 0 \\ 0 & 2 & 0 \\ 0 & 0 & 3 \end{pmatrix}.
$$

7. Pour tout réel  $x$ , on a :

$$
R_2(x) + 2R_1(x) + R_0(x) = x(x - 1)^2 + 2(x - 1) + 1 = x^2 = P_2(x),
$$

et

$$
R_1(x) + R_0(x) = (x - 1) + 1 = P_1(x).
$$

Donc la matrice de passage de  $\mathcal{B}'$  dans  $\mathcal B$  est

$$
P^{-1} = P_{\mathcal{B}',\mathcal{B}} = \begin{pmatrix} 1 & 1 & 1 \\ 0 & 1 & 2 \\ 0 & 0 & 1 \end{pmatrix}.
$$

On peut vérifier rapidement que  $P^{-1}P = I_3$ .

8. Avec la formule de changement de bases,

$$
M_{\mathcal{B}}(f) = P_{\mathcal{B}, \mathcal{B}'} M_{\mathcal{B}'}(f) P_{\mathcal{B}', \mathcal{B}} \quad \text{donc} \quad A = PDP^{-1}.
$$

Par passage à l'inverse,  $A^{-1} = (P^{-1})^{-1} D^{-1} P^{-1} = P D^{-1} P^{-1}$ .

Notons  $P(n)$  la propriété  $[A^{-1}]^n = P [D^{-1}]^n P^{-1}$ .

- **Ini.**  $P\left[D^{-1}\right]^0 P^{-1} = I_3 = A^0$ .
- Héré. Soit  $n \in \mathbb{N}$ . Supposons  $\mathcal{P}(n)$  vraie et montrons que  $\mathcal{P}(n + 1)$  l'est aussi.

$$
\left[A^{-1}\right]^{n+1} = A \left[A^{-1}\right]^{n} = PDP^{-1}P \left[D^{-1}\right]^{n} P^{-1} = P \left[D^{-1}\right]^{n+1} P^{-1}.
$$

**Ccl.** Par récurrence, pour tout  $n \in \mathbb{N}$ ,  $[A^{-1}]^n = P [D^{-1}]^n P^{-1}$ .

On a alors (comme D est diagonale) :

$$
\begin{aligned}\n\left[A^{-1}\right]^n &= P\left[D^{-1}\right]^n P^{-1} = P\begin{pmatrix} 1 & 0 & 0 \\
0 & (1/2)^n & 0 \\
0 & 0 & (1/3)^n \end{pmatrix} P^{-1} \\
&= \begin{pmatrix} 1 & 1 - (1/2)^n & 1 - 2(1/2)^n + (1/3)^n \\
0 & (1/2)^n & 2(1/2)^n - 2(1/3)^n \\
0 & 0 & (1/3)^n \end{pmatrix}.\n\end{aligned}
$$

9. Voici le graphe probabiliste associé à la chaîne de Markov  $(X_k)_{k\in\mathbb{N}}$ :

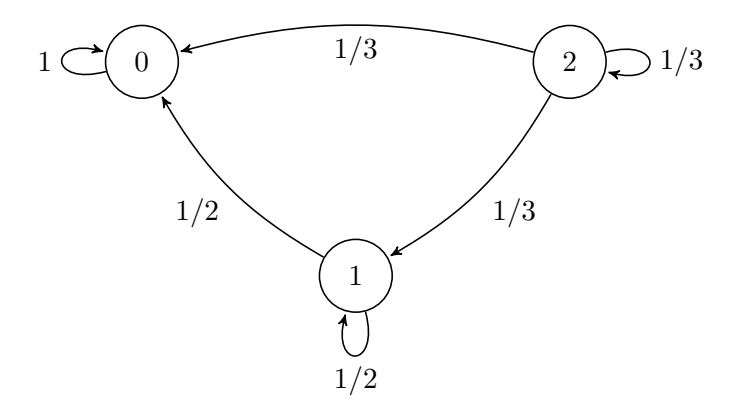

La matrice de transition  $B$  associée à la chaîne de Markov  $(X_k)_{k\in\mathbb{N}}$  est :

$$
B = \begin{pmatrix} 1 & 0 & 0 \\ 1/2 & 1/2 & 0 \\ 1/3 & 1/3 & 1/3 \end{pmatrix} = {}^{t}(A^{-1}).
$$

- 10.  $X_1 \hookrightarrow \mathcal{U}(\llbracket 0, 2 \rrbracket)$  et, d'après le cours,  $E(X_1) = \frac{0+2}{2} = 1$  et  $V(X_1) = \frac{(2-0+1)^2 1}{12} = \frac{8}{12}$  $\frac{8}{12} = \frac{2}{3}$  $\frac{2}{3}$ .
- 11. Les valeurs possibles de  $X_2$  sont  $\{0, 1, 2\}$ . Avec le SCE  $(X_1 = i)_{0 \le i \le 2}$ , on a (par incompatibilité à la deuxième ligne, avec la formule des probabilités composées à la troisième) :

$$
P(X_2 = 0) = P((X_1 = 0) \cap (X_2 = 0) \cup (X_1 = 1) \cap (X_2 = 0) \cup (X_1 = 2) \cap (X_2 = 0))
$$
  
= 
$$
P((X_1 = 0) \cap (X_2 = 0)) + P((X_1 = 1) \cap (X_2 = 0)) + P((X_1 = 2) \cap (X_2 = 0))
$$
  
= 
$$
P(X_1 = 0)P_{(X_1 = 0)}(X_2 = 0) + P(X_1 = 1)P_{(X_1 = 1)}(X_2 = 0)
$$
  
+ 
$$
P(X_1 = 2)P_{(X_1 = 2)}(X_2 = 0)
$$
  
= 
$$
\frac{1}{3} \times 1 + \frac{1}{3} \times \frac{1}{2} + \frac{1}{3} \times \frac{1}{3} = \frac{11}{18}.
$$

De même,

$$
P(X_2 = 1) = P(X_1 = 0)P_{(X_1 = 0)}(X_2 = 1) + P(X_1 = 1)P_{(X_1 = 1)}(X_2 = 1)
$$
  
+P(X\_1 = 2)P\_{(X\_1 = 2)}(X\_2 = 1)  
=  $\frac{1}{3} \times 0 + \frac{1}{3} \times \frac{1}{2} + \frac{1}{3} \times \frac{1}{3} = \frac{5}{18}$ .

Enfin, toujours avec le même raisonnement,

$$
P(X_2 = 2) = P(X_1 = 0)P_{(X_1 = 0)}(X_2 = 2) + P(X_1 = 1)P_{(X_1 = 1)}(X_2 = 2)
$$
  
+
$$
P(X_1 = 2)P_{(X_1 = 2)}(X_2 = 2)
$$
  
= 
$$
\frac{1}{3} \times 0 + \frac{1}{3} \times 0 + \frac{1}{3} \times \frac{1}{3} = \frac{1}{9}.
$$

Comme  $X_2$  est à support fini, elle admet une espérance et une variance.

$$
E(X_2) = 0 \times \frac{11}{18} + 1 \times \frac{5}{18} + 2 \times \frac{1}{9} = \frac{9}{18} = \frac{1}{2}.
$$

Avec le théorème de transfert,

$$
E(X_2^2) = 0^2 \times \frac{11}{18} + 1^2 \times \frac{5}{18} + 2^2 \times \frac{1}{9} = \frac{13}{18}.
$$

Avec Koenig-Huygens,

$$
V(X_2) = E(X_2^2) - (E(X_2))^2 = \frac{13}{18} - \frac{1}{4} = \frac{17}{36}.
$$

12. Toujours avec la formule des probabilités totales obtenue à la question précédentes avec le SCE  $(X_k = i)_{0 \leq i \leq 2}$ :

$$
P(X_{k+1} = 0) = P(X_k = 0)P_{(X_k = 0)}(X_{k+1} = 0) + P(X_k = 1)P_{(X_k = 1)}(X_{k+1} = 0)
$$
  
+
$$
P(X_k = 2)P_{(X_k = 2)}(X_{k+1} = 0)
$$
  
= 
$$
1 \times P(X_k = 0) + \frac{1}{2} \times P(X_k = 1) + \frac{1}{3} \times P(X_k = 2).
$$

De même,

$$
P(X_{k+1} = 1) = P(X_k = 0)P_{(X_k = 0)}(X_{k+1} = 1) + P(X_k = 1)P_{(X_k = 1)}(X_{k+1} = 1)
$$
  
+ 
$$
P(X_k = 2)P_{(X_k = 2)}(X_{k+1} = 1)
$$
  
= 
$$
0 \times P(X_k = 0) + \frac{1}{2} \times P(X_k = 1) + \frac{1}{3} \times P(X_k = 2),
$$

et

$$
P(X_{k+1} = 2) = P(X_k = 0)P_{(X_k = 0)}(X_{k+1} = 2) + P(X_k = 1)P_{(X_k = 1)}(X_{k+1} = 2)
$$
  
+
$$
P(X_k = 2)P_{(X_k = 2)}(X_{k+1} = 2)
$$
  
= 
$$
0 \times P(X_k = 0) + 0 \times P(X_k = 1) + \frac{1}{3} \times P(X_k = 2).
$$

On a donc

$$
U_{k+1} = U_k \times \left(\begin{array}{ccc} 1 & 0 & 0 \\ 1/2 & 1/2 & 0 \\ 1/3 & 1/3 & 1/3 \end{array}\right) = U_k B.
$$

13. Montrons par récurrence la propriété  $P(k)$ :  $U_k = U_0 B^k$ .

**Ini.**  $U_0 B^0 = U_0 \times I_3 = U_0$  donc  $\mathcal{P}(0)$  est vraie.

**Héré.** Soit  $k \in \mathbb{N}$ . Supposons  $\mathcal{P}(k)$  vraie et montrons  $\mathcal{P}(k + 1)$ .

$$
U_{k+1} = U_k B = U_0 B^k B = U_0 B^{k+1}.
$$

**Ccl.** Par le principe de récurrence, pour tout  $k \in \mathbb{N}$ ,  $U_k = U_0 B^k$ .

14. Comme  $U_0 = (0 \ 0 \ 1)$ , le produit  $U_k = U_0 \left[ t (A^{-1}) \right]^k$  donne la troisième ligne de  $t (A^{-1})^k$ donc avec la question 8,

$$
P(X_k = 0) = 1 - \frac{2}{2^n} + \frac{1}{3^n} \underset{n \to +\infty}{\to} 1
$$
  

$$
P(X_k = 1) = \frac{2}{2^n} - \frac{2}{3^n} \underset{n \to +\infty}{\to} 0
$$
  

$$
P(X_k = 2) = \frac{1}{3^n} \underset{n \to +\infty}{\to} 0
$$

15. Voici le programme Python demandé :

$$
\begin{array}{c|l}\n1 & \text{def} \quad \text{simulX(k)}: \\
2 & X = 2 \\
3 & \text{for} \quad \text{in range(k)}: \\
4 & X = \text{rd.random(0, X+1)} \\
5 & \text{return(X)}\n\end{array}
$$

16. La variable S contient 10000 simulations de  $X_{100}$  à la fin de la boucle for.

La commande S.count(i) compte le nombre de fois où  $X_{100}$  a pris la valeur  $i \in [0,2]$ . En divisant par 10000, on obtient la fréquence  $f_i$  associée. Donc L contient la loi empirique de  $X_{100}$ . Comme le nombre de simulations est grand,  $f_i$  est une bonne estimation de la probabilité  $P(X_{100} = i)$  donc L contient des estimations des probabilités  $P(X_{100} = 0)$ ,  $P(X_{100} = 1)$  et  $P(X_{100} = 2)$ . D'après la question 14, comme  $k = 100$  est grand, on devrait obtenir  $L \simeq [1, 0, 0]$ .

## Exercice 2 (ECRICOME 2005)

1. Pour  $I_0$  :

Pour  $I_1$ :

$$
I_0 = \int_0^1 \varphi_0(x) dx = \int_0^1 e^{-2x} dx = \left[ -\frac{1}{2} e^{-2x} \right]_0^1 = -\frac{1}{2} e^{-2} + \frac{1}{2}.
$$

$$
I_1 = \int_0^1 \varphi_1(x) dx = \int_0^1 (1-x) e^{-2x} dx
$$

En intégrant par parties avec  $u(x) = (1-x), u'(x) = -1, v'(x) = e^{-2x}$  et  $v(x) = -\frac{1}{2}$  $\frac{1}{2}e^{-2x}$ , les fonctions  $u$  et  $v$  étant de classe  $\mathscr{C}^1$ , on a :

$$
I_1 = \left[ -\frac{1}{2} e^{-2x} \left( 1 - x \right) \right]_0^1 - \int_0^1 \frac{1}{2} e^{-2x} dx = \frac{1}{2} - \left[ -\frac{1}{4} e^{-2x} \right]_0^1 = \frac{1}{2} + \frac{1}{4} e^{-2} + \frac{1}{4} = \frac{1}{4} + \frac{1}{4} e^{-2}.
$$

2. Soit  $n \in \mathbb{N}$ . Par construction :

$$
0 \le x \le 1 \Rightarrow 0 \le (1-x) \le 1 \Rightarrow (1-x)^n \ge (1-x)^{n+1} \Rightarrow (1-x)^n e^{-2x} \ge (1-x)^{n+1} e^{-2x}.
$$

Donc  $\varphi_{n+1}(x) \leq \varphi_n(x)$  pour tout  $x \in [0,1]$ . En intégrant pour x allant de 0 à 1 (bornes croissantes),

$$
\int_0^1 \varphi_{n+1}(x) \, dx \le \int_0^1 \varphi_n(x) \, dx \Rightarrow I_{n+1} \le I_n.
$$

La suite  $(I_n)$  est décroissante.

3. Soit  $n \in \mathbb{N}$ . Toujours par construction :

$$
0 \le x \le 1 \Rightarrow 0 \le (1 - x) \le 1 \Rightarrow 0 \le (1 - x)^n \le 1 \Rightarrow 0 \le (1 - x)^n e^{-2x} \le e^{-2x}.
$$

Ainsi, pour tout  $x \in [0,1], \varphi_n(x) \geq 0$ . En intégrant pour x allant de 0 à 1 (bornes croissantes), on a  $I_n \geq 0$ .

- 4. La suite  $(I_n)$  étant décroissante et minorée par 0, elle est convergente vers une limite  $\ell \geq 0$ (théorème des suites monotones).
- 5. La fonction  $g(x) = e^{-2x}$  est décroissante sur R donc pour tout  $x \in [0,1]$ , on a  $g(x) \le g(0) = 1$ .
- 6. Soit  $n \in \mathbb{N}^*$ . On sait déjà d'après la question 3 que  $I_n \geq 0$ . Toujours par construction, on a pour tout  $x \in [0,1]$ :

$$
e^{-2x} \le 1 \Rightarrow (1-x)^n e^{-2x} \le (1-x)^n.
$$

En intégrant pour  $x$  allant de 0 à 1 (bornes croissantes), on a :

$$
I_n = \int_0^1 (1-x)^n e^{-2x} dx \le \int_0^1 (1-x)^n dx = \left[ \frac{-1}{n+1} (1-x)^{n+1} \right]_0^1 = \frac{1}{n+1}
$$

Finalement, pour tout  $n \in \mathbb{N}$ ,

$$
0 \le I_n \le \frac{1}{n+1}.
$$

7. Comme  $\lim_{n\to+\infty}\frac{1}{n+1}$  $\frac{1}{n+1} = 0$ , on a par encadrement  $\lim_{n \to +\infty} I_n = 0$ .

8. On  $a: I_{n+1} = \int_1^1$ 0  $(1-x)^{n+1}e^{-2x}dx$ .

On pose  $u(x) = (1-x)^{n+1}$ ,  $u'(x) = -(n+1)(1-x)^n$ ,  $v'(x) = e^{-2x}$  et  $v(x) = -\frac{1}{2}$  $\frac{1}{2}e^{-2x}$ . Les fonctions  $u$  et  $v$  étant de classe  $\mathscr{C}^1$ , on a par intégration par parties :

$$
I_{n+1} = \left[ -\frac{1}{2} e^{-2x} (1-x)^{n+1} \right]_0^1 - \int_0^1 \frac{n+1}{2} (1-x)^n e^{-2x} dx
$$
  
=  $\frac{1}{2} - \frac{n+1}{2} \int_0^1 (1-x)^n e^{-2x} dx$   
=  $\frac{1}{2} [1 - (n+1) I_n].$ 

Ainsi, pour tout  $n \in \mathbb{N}$ ,

$$
2I_{n+1} = 1 - (n+1)I_n.
$$

9. Avec les deux questions précédentes, on a :

$$
2I_{n+1} = 1 - (n+1)I_n \Rightarrow nI_n + I_n = 1 - 2I_{n+1} \Rightarrow nI_n = 1 - 2I_{n+1} - I_n \xrightarrow[n \to +\infty]{} 1.
$$

Ainsi,  $\lim_{n \to +\infty} n I_n = 1$ .

10. Toujours avec la question 8, on a :

$$
nI_n - 1 = -2I_{n+1} - I_n \Rightarrow n(nI_n - 1) = -2nI_{n+1} - nI_n
$$
  

$$
\Rightarrow n(nI_n - 1) = -2\frac{n}{n+1}(n+1)I_{n+1} - nI_n
$$
  

$$
\Rightarrow n(nI_n - 1) = -2\frac{1}{1+1/n}(n+1)I_{n+1} - nI_n.
$$

Or avec la question précédente,  $\lim_{n \to +\infty} n I_n = 1$  et donc  $\lim_{n \to +\infty} (n+1) I_{n+1} = 1$ . Finalement,  $\lim_{n \to +\infty} n(nI_n - 1) = -3.$ 

11. Avec la question précédente, on sait que  $\lim_{n \to +\infty} n(nI_n - 1) = -3$ . Posons  $\varepsilon(n) = n (nI_n - 1) + 3$  de sorte que  $\lim_{n \to +\infty} \varepsilon(n) = 0$ . On a alors :

$$
\varepsilon(n) = n (nI_n - 1) + 3 \Rightarrow n (nI_n - 1) = -3 + \varepsilon(n)
$$
  

$$
\Rightarrow nI_n - 1 = -\frac{3}{n} + \frac{1}{n}\varepsilon(n)
$$
  

$$
\Rightarrow I_n = \frac{1}{n} - \frac{3}{n^2} + \frac{1}{n^2}\varepsilon(n).
$$

Ainsi, on a bien l'existence de trois réels  $a = 0, b = 1, c = -3$  et d'une quantité  $\varepsilon(n)$  tels que :

$$
I_n = a + \frac{b}{n} + \frac{c}{n^2} + \frac{1}{n^2} \varepsilon(n)
$$
 avec  $\lim_{n \to +\infty} \varepsilon(n) = 0$ .

## Exercice 3 (ECRICOME 2019)

- 1. Tout d'abord, f est définie sur ℝ qui est symétrique par rapport à 0. Montrons que  $f(-t) = f(t)$ pour tout  $t \in \mathbb{R}$ . On considère plusieurs cas :
	- Si  $t \geq 1$ , alors  $-t \leq -1$  et dans ce cas

$$
f(-t) = -\frac{-1}{(-t)^3} = \frac{-1}{-t^3} = \frac{1}{t^3} = f(t).
$$

• Si  $t \leq -1, -t \geq 1$  et on a

$$
f(-t) = \frac{1}{(-t)^3} = \frac{1}{-t^3} = \frac{-1}{t^3} = f(t).
$$

• Enfin, si  $-1 < t < 1$  alors  $-1 < -t < 1$  et

$$
f(-t) = 0 = f(t).
$$

Dans tous les cas, on a bien  $f(-t) = f(t)$ . Ainsi, f est bien paire.

2. L'intégrale est impropre en +∞. Soit  $A \geq 1$ . On a :

$$
\int_{1}^{A} f(t)dt = \int_{1}^{A} \frac{dt}{t^{3}} = \left[ -\frac{1}{2t^{2}} \right]_{1}^{A} = \frac{1}{2} - \frac{1}{2A^{2}} \xrightarrow[A \to +\infty]{} \frac{1}{2}.
$$

Donc l'intégrale converge et vaut  $\frac{1}{2}$ .

3. (a) On utilise le changement de variable  $u = -t$  (qui est  $\mathscr{C}^1$ ). Comme dans ce cas d $u = -dt$ , il suit (comme  $f(-u) = f(u)$  par parité) que

$$
\int_{-A}^{-1} f(t) dt = -\int_{A}^{1} f(-u) du = \int_{1}^{A} f(u) du.
$$

Faisant tendre A vers + $\infty$  et utilisant le résultat de la question précédente, on en déduit que l'intégrale  $\int^{-1}$  $-\infty$  $f(t)dt$  converge et vaut également  $\frac{1}{2}$ .

- (b) On vérifie que  $f$  satisfait aux critères d'une densité de probabilité :
	- f est bien positive partout sur  $\mathbb{R}$  : c'est clair sur  $|-1;1|$  (elle est nulle) et sur  $[1;+\infty[$ . Si  $t \in ]-\infty; -1]$ ,  $t^3 \le -1$  et donc  $-1/t^3 \ge 0$ .
	- f est continue sauf peut-être en  $-1$  et en 1.
	- $\bullet$  Enfin, avec les questions précédentes,

$$
\int_{-\infty}^{+\infty} f(t)dt = \int_{-\infty}^{-1} f(t)dt + \int_{-1}^{1} f(t)dt + \int_{1}^{+\infty} f(t)dt = \frac{1}{2} + 0 + \frac{1}{2} = 1.
$$

Ainsi,  $f$  est bien une densité de probabilité.

4. (a) Par définition de la fonction de répartition de X,  $F_X(x) = \int^x$  $-\infty$  $f(t)dt$ . Ainsi,

• Si  $x \leq -1$ ,

$$
F_X(x) = \int_{-\infty}^x \left(\frac{-1}{t^3}\right) dt = \lim_{A \to +\infty} -\int_{-A}^x \frac{dt}{t^3} = \lim_{A \to +\infty} \left[\frac{1}{2t^2}\right]_{-A}^x = \frac{1}{2x^2}.
$$

• Si  $x \in ]-1;1[$ , alors

$$
F_X(x) = \int_{-\infty}^{-1} f(t)dt + \int_{-1}^{x} f(t)dt = \int_{-\infty}^{-1} f(t)dt + 0 = \frac{1}{2}.
$$

• Enfin, si  $x \geq 1$ ,

$$
F_X(x) = \int_{-\infty}^x f(t)dt = \int_{-\infty}^{-1} f(t)dt + \int_{-1}^1 f(t)dt + \int_1^x f(t)dt = \frac{1}{2} + \int_1^x \frac{dt}{t^3}
$$
  
=  $\frac{1}{2} + \frac{1}{2} - \frac{1}{2x^2} = 1 - \frac{1}{2x^2}.$ 

On a bien le résultat attendu.

(b) X admet une espérance si et seulement si l'intégrale  $\int^{+\infty}$  $-\infty$  $tf(t)dt$  converge (la convergence absolue étant équivalente à la convergence ici). Or :

$$
\int_0^{+\infty} t f(t) dt = \int_0^1 t f(t) dt + \int_1^{+\infty} t f(t) dt = \int_1^{+\infty} \frac{dt}{t^2}
$$

.

On reconnait une intégrale de Riemann convergente. Donc  $\int^{+\infty}$ 0  $tf(t)dt$  converge et comme  $t \mapsto tf(t)$  est impaire (car f est paire), on en déduit que  $\int$ admet une espérance et on a (avec le même raisonnement qu'à la question 3.(a)) :  $\int_{t}^{t} f(t) dt$  converge. Donc X

$$
E(X) = \int_{-\infty}^{+\infty} tf(t)dt = \int_{-\infty}^{0} tf(t)dt + \int_{0}^{+\infty} tf(t)dt = -\int_{0}^{+\infty} tf(t)dt + \int_{0}^{+\infty} tf(t)dt = 0.
$$

(c) X admet une variance si et seulement elle admet un moment d'ordre 2 ce qui, avec les mêmes arguments que ci-dessus, est équivalent à la convergence de l'intégrale

$$
\int_{1}^{+\infty} t^2 f(t) dt = \int_{1}^{+\infty} \frac{dt}{t}
$$

qui est cette fois une intégrale de Riemann divergente. Donc  $X$  n'admet pas de variance.

5. (a) Commençons par observer que  $|X|(\Omega) = [1, +\infty]$  donc  $F_Y(x) = 0$  pour tout  $x < 1$ . Pour  $x \geq 1$ , on a :

$$
F_Y(x) = P(|X| \le x) = P(-x \le X \le x) = P(-x < X \le x) \quad \text{(car } X \text{ est à densité)}
$$
\n
$$
= P(X \le x) - P(X \le -x) = F_X(x) - F_X(-x)
$$
\n
$$
= \left(1 - \frac{1}{2x^2}\right) - \left(\frac{1}{2(-x)^2}\right) = 1 - \frac{1}{x^2}.
$$

Au final, on obtient

$$
F_Y(x) = \begin{cases} 0 & \text{si } x < 1, \\ 1 - \frac{1}{x^2} & \text{si } x \ge 1. \end{cases}
$$

La fonction de répartition  $F_Y$  de Y est clairement de classe  $\mathscr{C}^1$  sur  $]-\infty;1[$  et sur  $]1;+\infty[$ . Elle est aussi continue en 1 ( $\lim_{x \to 0^{-}} F_Y(x) = \lim_{x \to 0^{+}} F_Y(x) = F_Y(0) = 0$ ).

Ainsi,  $F_Y$  est continue sur  $\mathbb R$  et  $\mathscr C^1$  sauf peut-être en 1. On peut donc conclure que Y est à densité.

(b) Une densité de Y s'obtient en dérivant  $F<sub>Y</sub>$  là où elle est dérivable et en prenant une valeur arbitraire en 1. On a bien

$$
f_Y(x) = \begin{cases} 0 & \text{si } x < 1, \\ \frac{2}{x^3} & \text{si } x \ge 1. \end{cases}
$$

.

(c) Y admet une espérance si et seulement si l'intégrale  $\int^{+\infty}$  $-\infty$  $tf_Y(t)dt$  converge (la convergence absolue étant équivalente à la convergence ici). Comme  $f_Y$  est nulle en dehors de [1; + $\infty$ [, il suffit de justifier la convergence et de calculer l'intégrale entre 1 et + $\infty$ . Soit  $A \geq 1$ .

$$
\int_{1}^{A} tf_Y(t)dt = \int_{1}^{A} \frac{2}{t^2}dt = \left[-\frac{2}{t}\right]_{1}^{A} = 2 - \frac{2}{A} \xrightarrow[A \to +\infty]{} 2.
$$

Donc Y admet une espérance et  $E(Y) = 2$ .

6. (a) Si  $D = -1$  alors  $Z = 0$ , si  $T = 1$ , alors  $Z = 1$ . Donc  $Z(\Omega) = \{0, 1\}$ . De plus,  $P(Z = 1) =$  $P(Y = 1) = \frac{1}{2}$ . Donc Z suit une loi de Bernoulli de paramètre 1/2.

Comme  $D = 2Z - 1$ , la linéarité de l'espérance et les propriétés de la variance donnent

$$
E(D) = 2E(Z) - 1 = 2 \times \frac{1}{2} - 1 = 0, \qquad V(D) = 2^2 V(Z) = 4 \times \frac{1}{4} = 1.
$$

(b) Comme  $D$  et Y sont deux variables aléatoires indépendantes admettant chacune une espérance, leur produit admet également une espérance, égale au produit des espérances.

$$
E(T) = E(D) \times E(Y) = 0.
$$

(c) D'après la formule des probabilités totales appliquée au SCE  $\{(D = -1), (D - 1)\}\$ , on a

$$
P(T \le x) = P((T \le x) \cap (D = -1)) + P((T \le x) \cap (D = 1))
$$
  
=  $P((-Y \le x) \cap (D = -1)) + P((Y \le x) \cap (D = 1))$   
=  $P(Y \ge -x)P(D = -1) + P(Y \le x)P(D = 1)$  (par indep. de *D* et *Y*)  
=  $\frac{1}{2}P(Y \ge -x) + \frac{1}{2}P(Y \le x)$ .

(d) Avec la question précédente et en utilisant que Y est à densité à la deuxième égalité :

$$
F_T(x) = P(T \le x) = \frac{1}{2}(1 - P(Y < -x) + P(Y \le x) = \frac{1}{2}(1 - F_Y(-x) + F_Y(x)).
$$

En injectant la formule pour la fonction de répartition obtenue dans la partie précédente, on trouve

$$
F_T(x) = \begin{cases} \frac{1}{2x^2} & \text{si } x \le -1, \\ \frac{1}{2} & \text{si } -1 < x < 1, \\ 1 - \frac{1}{2x^2} & \text{si } x \ge 1. \end{cases}
$$

On remarque que  $T$  suit la même loi que  $X$ .

7. (a) On rappelle que, d'après le cours

$$
F_U(x) = \begin{cases} 0 & \text{si } x < 0, \\ x & \text{si } 0 \le x < 1, \\ 1 & \text{si } x \ge 1. \end{cases}
$$

(b)  $U(\Omega) =]0,1[$  donc  $(\sqrt{1-U})(\Omega) =]0,1[$  donc  $V(\Omega) =]1,+\infty[$ . Ainsi,  $F_V(x) = 0$  si  $x \le 1$ . Pour  $x > 1$ , on a :

$$
F_V(x) = P(V \le x) = P\left(\frac{1}{\sqrt{1-U}} \le x\right)
$$
  
=  $P\left(1-U \ge \frac{1}{x^2}\right)$  (par décroissance de  $x \mapsto \frac{1}{x^2}$  sur  $\mathbb{R}^*_+$ )  
=  $P\left(U \le 1 - \frac{1}{x^2}\right)$  (en utilisant que  $U$  est à densité)  
=  $F_U\left(1 - \frac{1}{x^2}\right) = 1 - \frac{1}{x^2}$  (car  $x > 1$  donc  $1 - \frac{1}{x^2} \in ]0,1[$ ).

Ainsi,

$$
F_V(x) = \begin{cases} 0 & \text{si } x \le 1\\ 1 - \frac{1}{x^2} & \text{si } x > 1 \end{cases}
$$

et on reconnait la fonction de répartition de Y. Ainsi,  $V$  et Y suivent la même loi.

8. (a) Voici le programme demandé :

```
_1 def D(n):
2 a = np.zeros(n)
3 \mid for k in range(n):
4 if rd.random() < 1/2:
5 a[k] = -1
6 else:
7 a[k] = 1
8 return(a)
```
(b) Le programme proposé semble vouloir calculer la moyenne empirique d'un n−échantillon de  $T$  obtenu en simulant  $D$  avec la fonction précédente et Y par inversion avec la variable V et la loi uniforme. Pour  $n$  assez grand, la moyenne empirique est une bonne approximation de l'espérance. On s'attend donc à une approximation de celle-ci, c'est-à-dire à une valeur proche de 0.